### Interactive Web Technologies

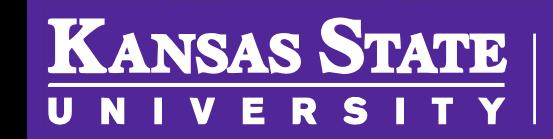

**Department of Computer Science** 

[This work is licensed under a Creative Commons Attribution-NonCommercial-](http://creativecommons.org/licenses/by-nc-sa/4.0/)ShareAlike 4.0 International License. See [License & Attribution](https://core.cs.ksu.edu/license) for details.

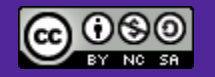

#### Core Web 2.0 Technologies

- DOM
- JavaScript
- AJAX
- JSON

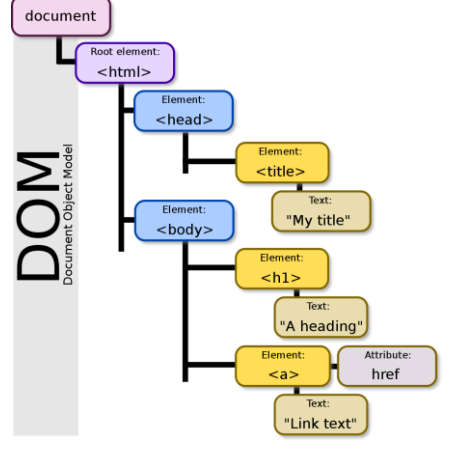

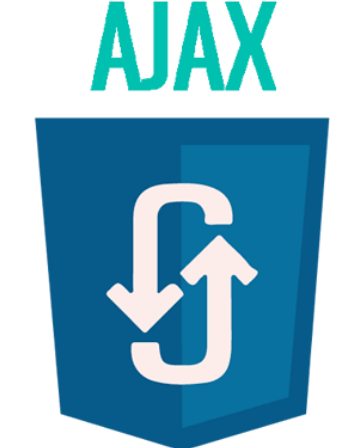

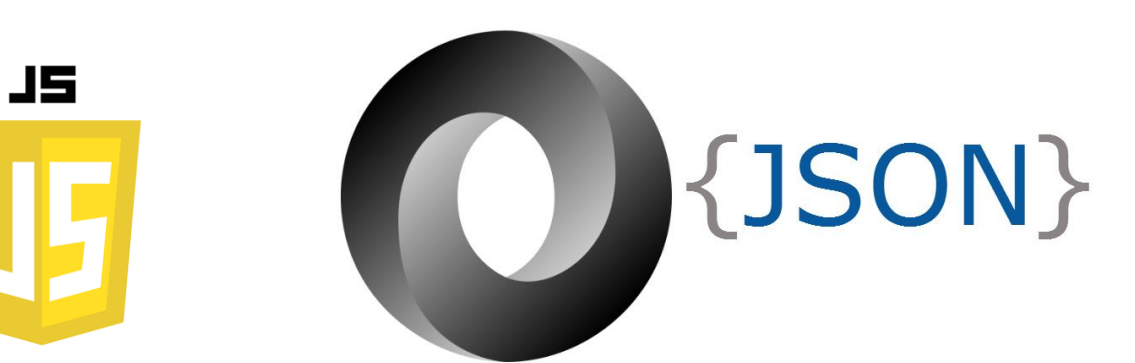

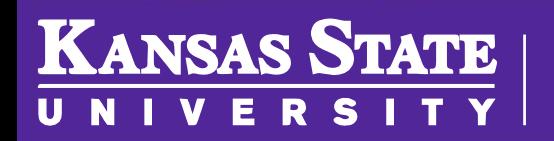

**Department of Computer Science** 

#### Document Object Model (DOM)

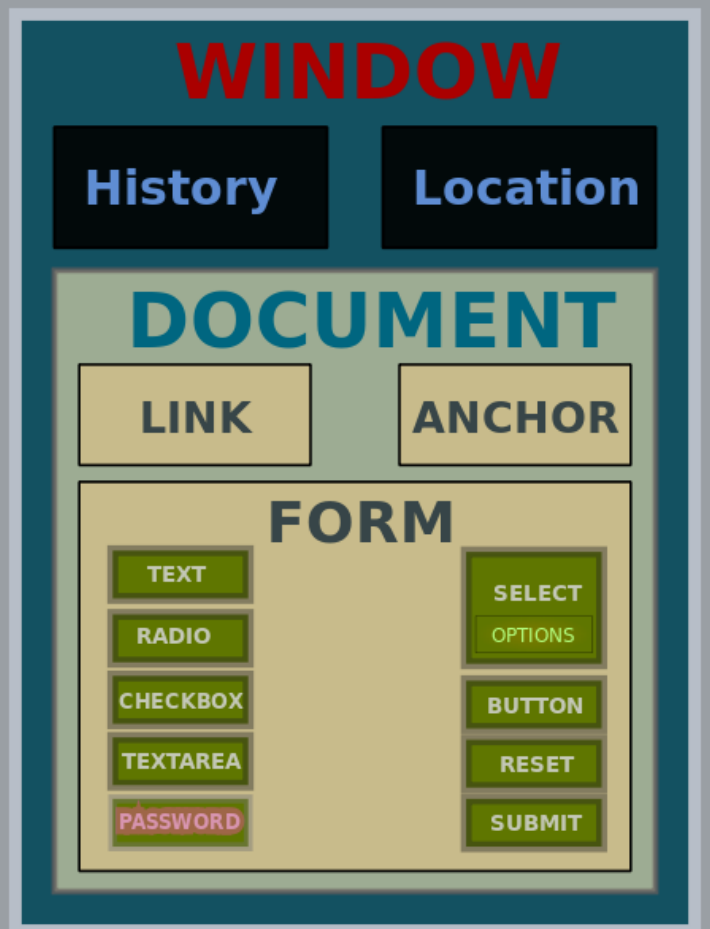

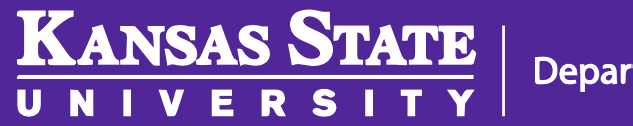

**Department of Computer Science** 

Image Source: [Wikipedia](http://en.wikipedia.org/wiki/Document_object_model)

#### Document Object Model (DOM)

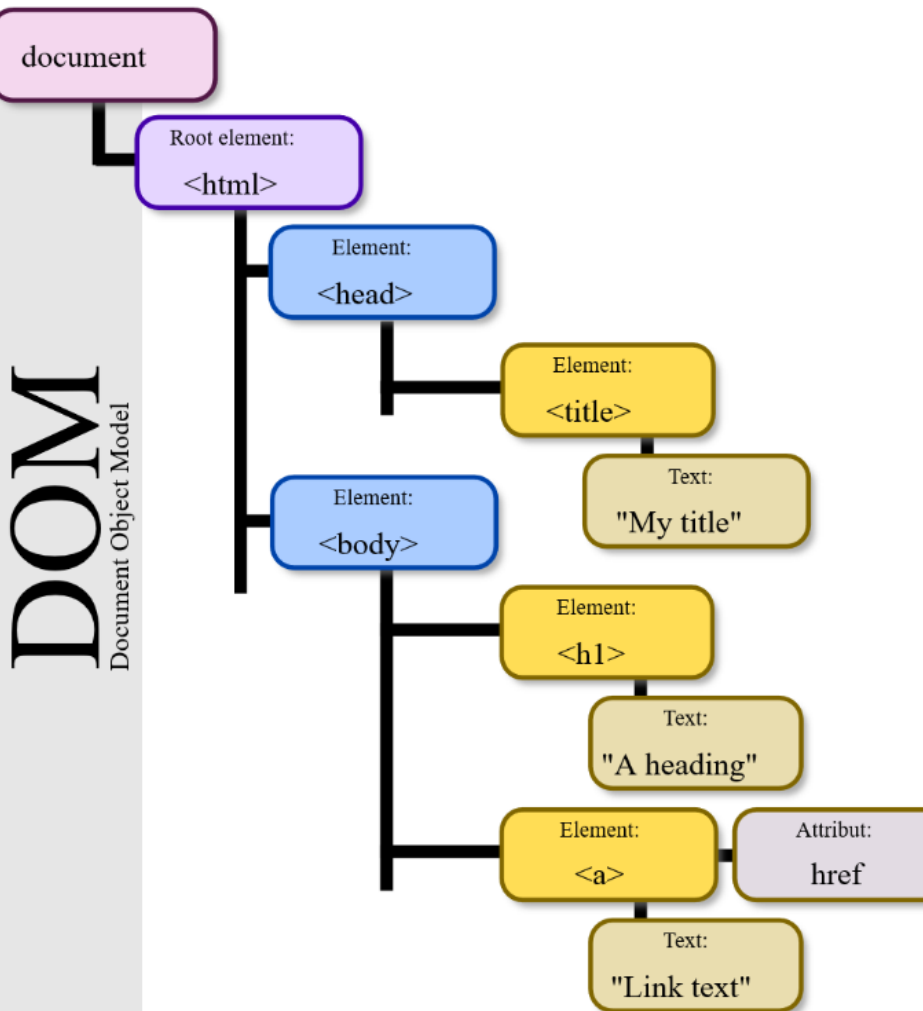

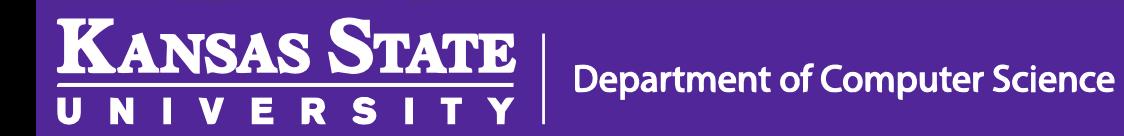

Image Source: [Wikipedia](http://en.wikipedia.org/wiki/Document_object_model)

#### HTML – tictactoe.html

```
<!DOCTYPE html>
<html>
 <head>
  <title>Tic Tac Toe</title>
  <link href="fancy.css" type="text/css" rel="stylesheet"/>
 </head>
 <body>
   <h1>Play TicTacToe</h1>
   <!-- table goes here -->
 </body>
</html>
```
### HTML – tictactoe.html

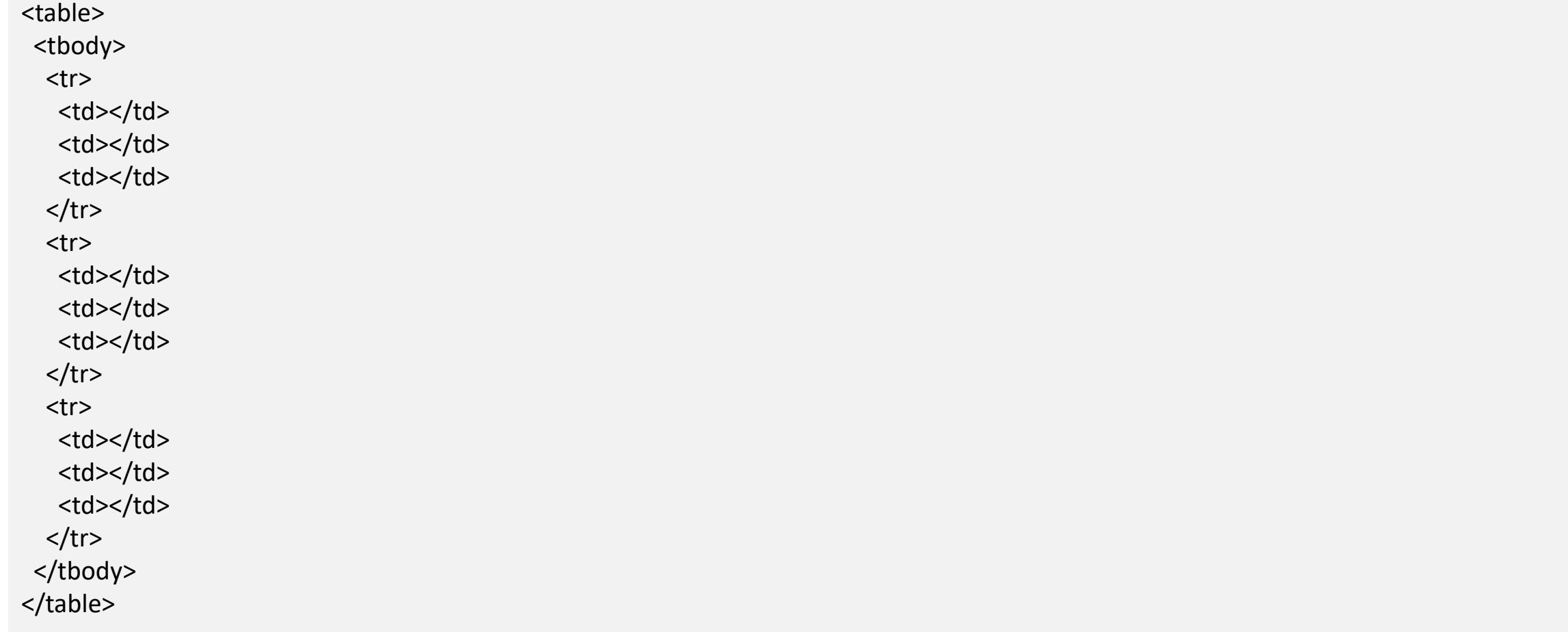

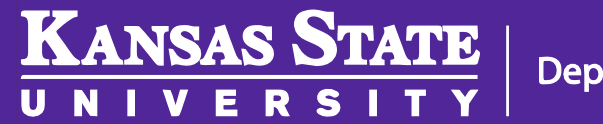

#### HTML – fancy.css

td {

}

border: 5px solid black; width: 100px; height: 100px; font-size: 80px; text-align: center; font-family: sans;

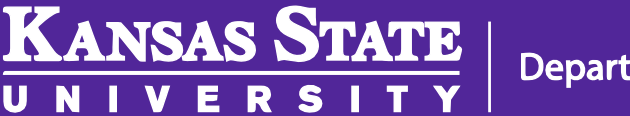

#### HTML – fancy.css

```
td:nth-child(1) {
 border-left: none;
}
td:nth-child(3) {
 border-right: none;
}
tr:nth-child(1) > td {
 border-top: none;
}
tr:nth-child(3) > td {
 border-bottom: none;
}
```
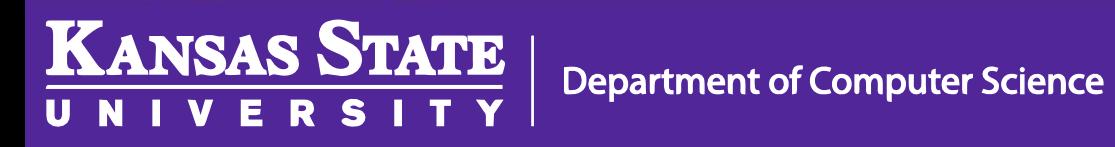

#### HTML – tictacktoe.html

<!DOCTYPE html> <html> <head> <title>Tic Tac Toe</title> <link href="fancy.css" type="text/css" rel="stylesheet"/> </head> <body> <h1>Play TicTacToe</h1> **<div id="turn">x's Turn</div>**

```
<table>
     <!-- rest of table here -->
   <table>
 </body>
</html>
```
**KANSAS STATE** 

### HTML – fancy.css

td { border: 5px solid black; width: 100px; height: 100px; font -size: 80px; text -align: center; font -family: sans; }

**#turn { font -weight: bold; text -transform: capitalize; text -align: center; font -size: 16pt; background -color: #777777; width: 340px;**

**}**

V

U N

#### **Play TicTacToe**

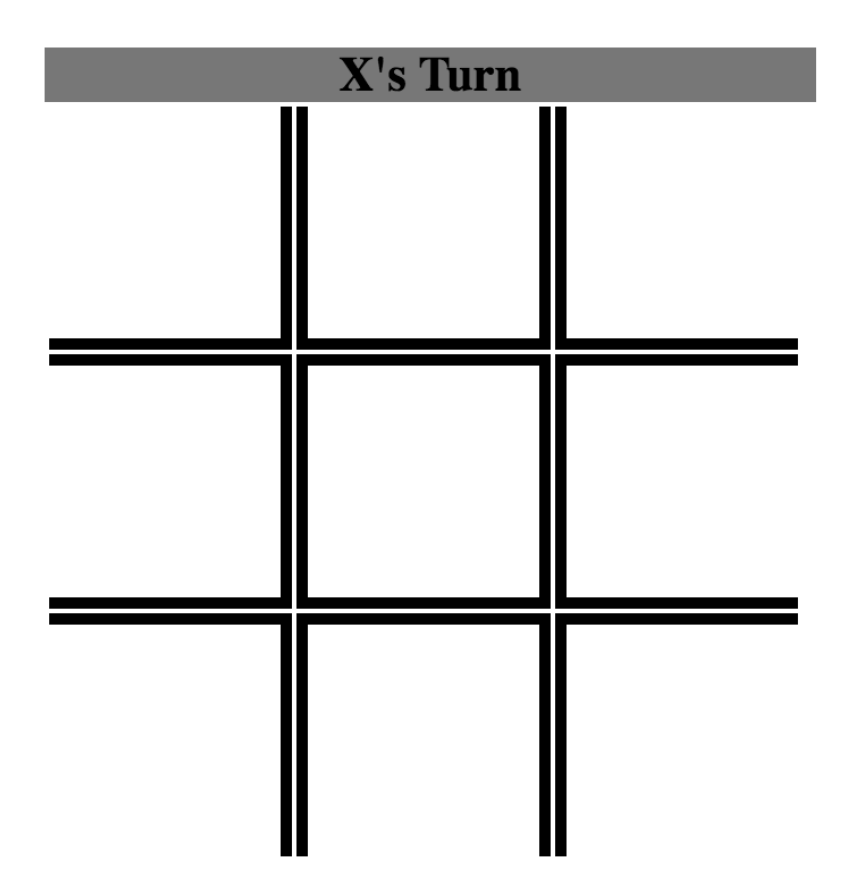

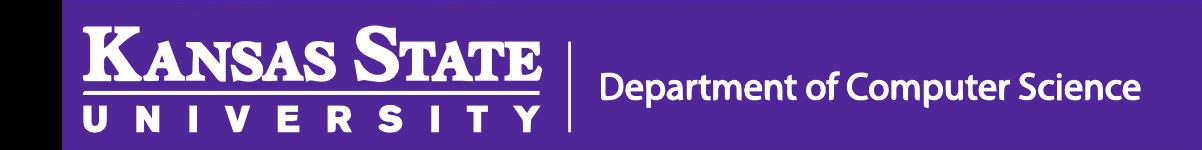

#### Brendan Eich

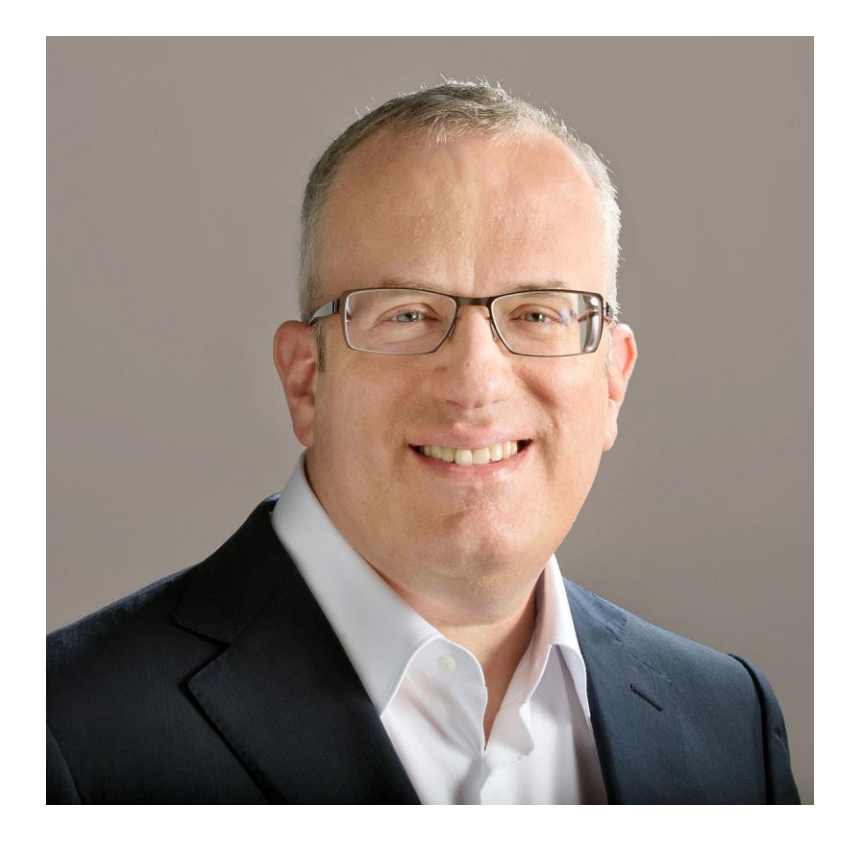

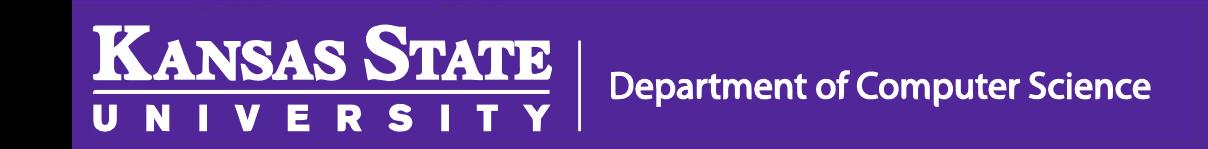

#### JavaScript (1995)

- Originally called "LiveScript"
- Used to manipulate the DOM after the page has loaded
- Makes the web page much more interactive for the user
- Unrelated to the Java programming language

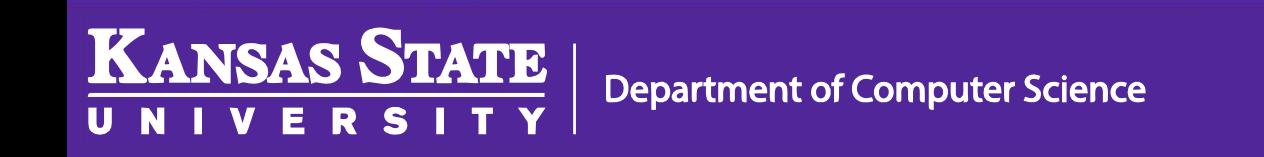

## JQuery (2006)

- Cross-Platform JavaScript Library
- Much easier to use than raw JavaScript
- Designed to aid in manipulating the DOM
- Has many plugins and libraries available

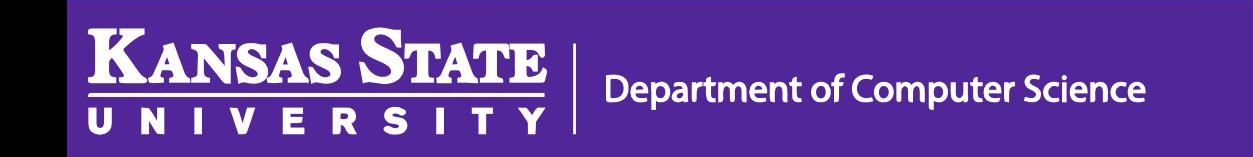

#### HTML – tictacktoe.html

………

<body>

<h1>Play TicTacToe</h1>

<div id="turn">x's Turn</div>

<table>

```
<!-- rest of table here -->
```
</table>

**<script src="http://code.jquery.com/jquery-3.1.1.js"></script> <script src="script.js" type="text/javascript"></script>**

…….

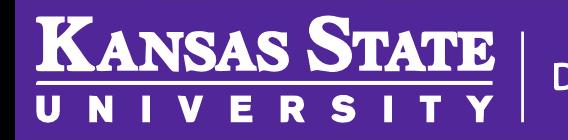

#### HTML – script.js

```
var turn = "x";
$('td').on('click', function(){
 var $square = $(this);
 if(\$square.text() == ""){
  $square.text(turn);
  if(turn == "x"){
   turn = "o";
  }else{
   turn = "x";
  }
  $('#turn').text(turn + "'s turn");
 }
});
```
**KANSAS STATE** 

U N

#### **Play TicTacToe**

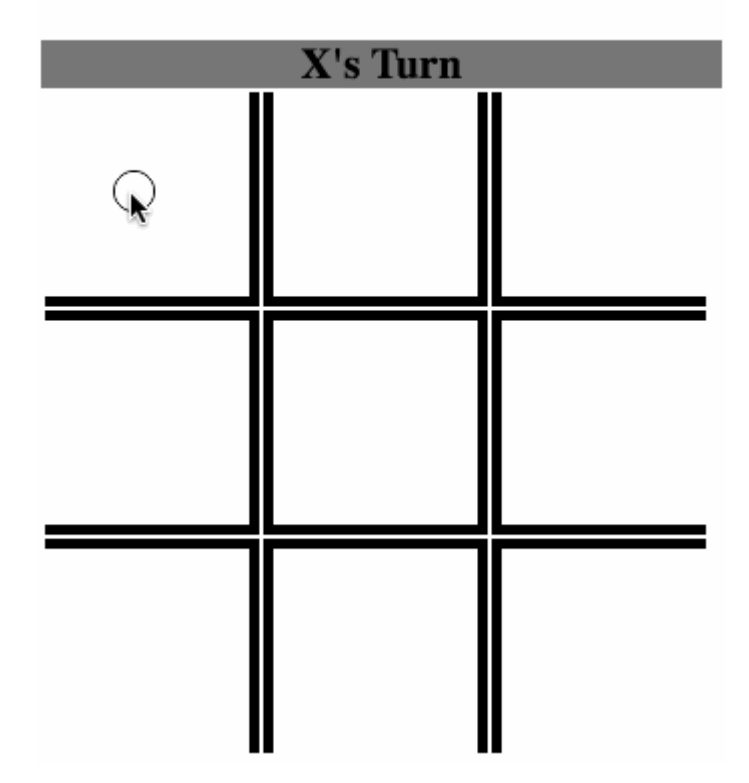

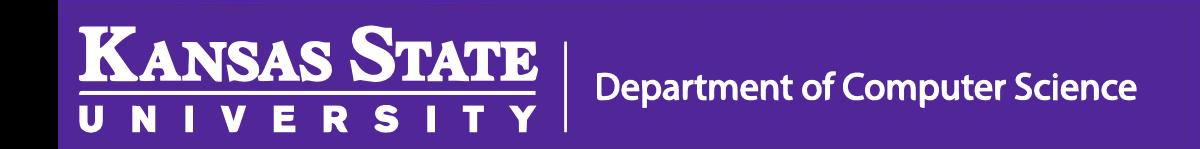

### AJAX (2005)

- Asynchronous Javascript and XML
- Allows scripts on a webpage to send and receive data in the background without reloading the page
- XML not required; may use JSON instead

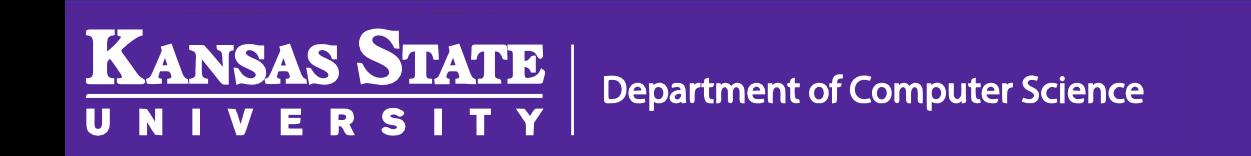

Extensible Markup Language (XML)

Department of

**KANSAS STATE** 

<person> 19<firstName>John</firstName> <lastName>Smith</lastName><br><age>25</age> <address> <city>New York</city> <postalCode>10021</postalCode> <state>NY</state> <streetAddress>21 2nd Street</streetAddress>  $\langle$  address> <phoneNumbers> <element>  $<$ number>212 555-1234</number> <type>home</type> </element> <element>  $<$ number>646 555-4567</number> <type>fax</type> </element> </phoneNumbers>

## JavaScript Object Notation (JSON)

```
20"firstName": "John",
"lastName": "Smith",
"age": 25,"address": {
    "streetAddress": "21 2nd Street",
    "city": "New York",
    "state": "NY",
    "postalCode": 10021
\},
"phoneNumbers": [
        "type": "home",
        "number": "212 555-1234"
    \},
        "type": "fax",
        "number": "646 555-4567"
```
KANSAS STATE **Department of Computer Science** 

#### Frameworks

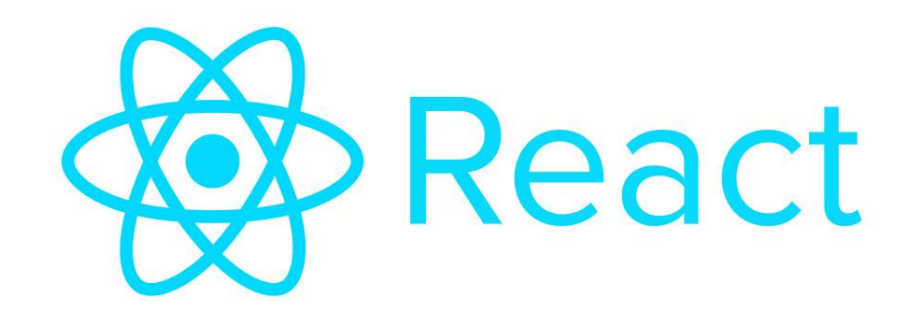

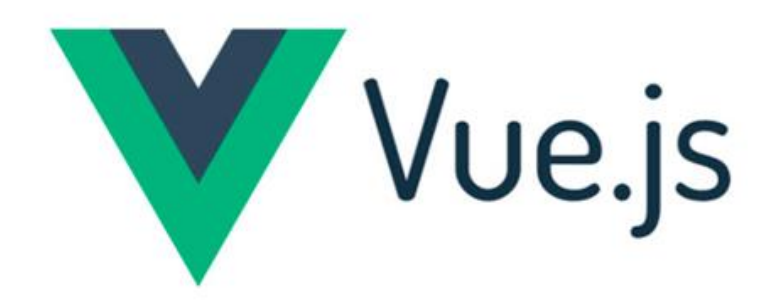

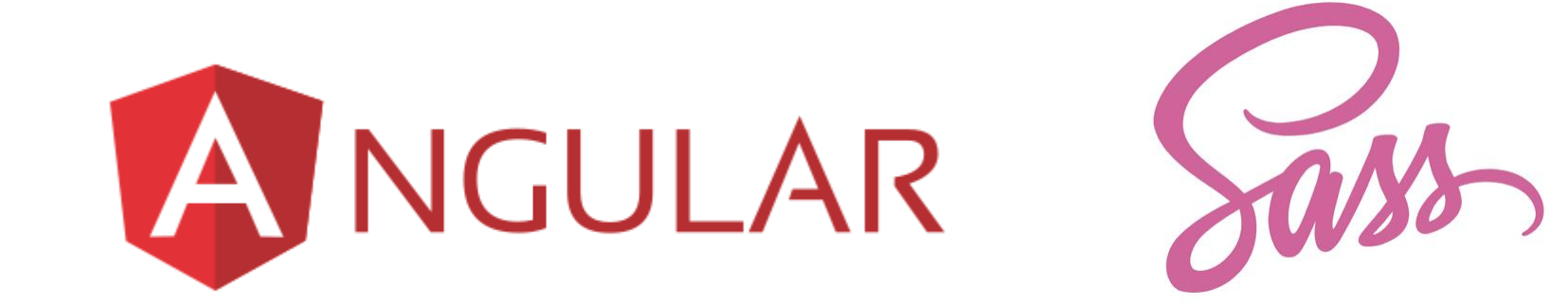

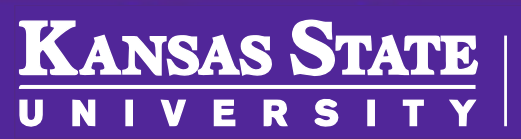

**Department of Computer Science** 

# [The Machine](https://youtu.be/NLlGopyXT_g)  is Us/ing Us

Aggregators Folksonomy Wikis<br>Blogs Participation Six Degrees Usability <sub>Widgets</sub> Pagerank <sub>XFN</sub><br>Recommendation Social SoftwareFOAF<br>Videocasting Podcasting Sharing Collaboration Perpetual Beta Simplicity **Browser AJAX** Audio <sub>IM</sub> Video Web 2.0<sup>Pesign TAX</sup> Convergence Web 2.0 CSS Pay Per Click Mobility Atom XHTML **UMTS** SVG Ruby on Rails <sub>VC</sub> Trust Affiliation OpenAPIs RSS <sub>Semantic</sub> Web Standards<sub>EO</sub> Economy OpenID Remixability REST StandardizationThe Long Tail **DataDriven** Accessibility **XML** Microformats Syndication SOAP Modularity

**KANSAS STATE** 

**Department of Computer Science**